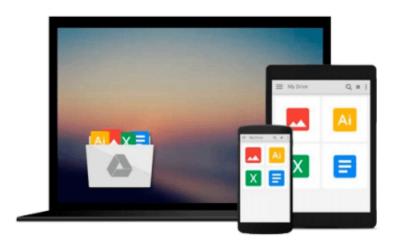

## Exploring: Microsoft Office 2013, Brief (Exploring for Office 2013)

MaryAnne Poatsy, Keith Mulbery, Cynthia Krebs, Lynn Hogan, Amy M. Rutledge, Robert T. Grauer

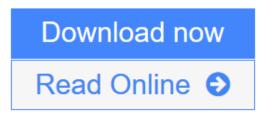

Click here if your download doesn"t start automatically

### Exploring: Microsoft Office 2013, Brief (Exploring for Office 2013)

MaryAnne Poatsy, Keith Mulbery, Cynthia Krebs, Lynn Hogan, Amy M. Rutledge, Robert T. Grauer

Exploring: Microsoft Office 2013, Brief (Exploring for Office 2013) MaryAnne Poatsy, Keith Mulbery, Cynthia Krebs, Lynn Hogan, Amy M. Rutledge, Robert T. Grauer This book gives a brief overview of Word, Excel, Access, and PowerPoint.

Move students beyond the point-and-click.

The goal of the *Exploring* series is to move students beyond the point and click, to understanding the *why* and how behind each skill. And, because so much learning takes place outside of the classroom, this series provides learning tools that students can access anywhere, any time.

Students go to college now with a different set of skills than they did years ago. With this in mind, the *Exploring* series seeks to move students beyond the basics of the software at a faster pace, without sacrificing coverage of the fundamental skills that everyone needs to know.

**NOTE:** Before purchasing, check with your instructor to ensure you **select the correct ISBN.** Several versions of Pearson's MyLab & Mastering products exist for each title, and registrations are not transferable. To register for and use Pearson's MyLab & Mastering products, you may also need a **Course ID**, which your instructor will provide.

#### Used books, rentals, and purchases made outside of Pearson

If purchasing or renting from companies other than Pearson, the access codes for Pearson's MyLab & Mastering products may not be included, may be incorrect, or may be previously redeemed. Check with the seller before completing your purchase.

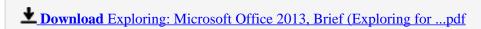

Read Online Exploring: Microsoft Office 2013, Brief (Exploring fo ...pdf

Download and Read Free Online Exploring: Microsoft Office 2013, Brief (Exploring for Office 2013) MaryAnne Poatsy, Keith Mulbery, Cynthia Krebs, Lynn Hogan, Amy M. Rutledge, Robert T. Grauer

Download and Read Free Online Exploring: Microsoft Office 2013, Brief (Exploring for Office 2013) MaryAnne Poatsy, Keith Mulbery, Cynthia Krebs, Lynn Hogan, Amy M. Rutledge, Robert T. Grauer

#### From reader reviews:

#### **Christopher Patton:**

Why don't make it to be your habit? Right now, try to prepare your time to do the important take action, like looking for your favorite guide and reading a book. Beside you can solve your long lasting problem; you can add your knowledge by the publication entitled Exploring: Microsoft Office 2013, Brief (Exploring for Office 2013). Try to face the book Exploring: Microsoft Office 2013, Brief (Exploring for Office 2013) as your good friend. It means that it can to be your friend when you really feel alone and beside that course make you smarter than ever before. Yeah, it is very fortuned in your case. The book makes you far more confidence because you can know every little thing by the book. So, let me make new experience in addition to knowledge with this book.

#### **Delbert Lambert:**

Reading a book can be one of a lot of activity that everyone in the world likes. Do you like reading book consequently. There are a lot of reasons why people enjoy it. First reading a publication will give you a lot of new details. When you read a guide you will get new information mainly because book is one of several ways to share the information or even their idea. Second, reading a book will make you actually more imaginative. When you studying a book especially fictional works book the author will bring one to imagine the story how the people do it anything. Third, you are able to share your knowledge to some others. When you read this Exploring: Microsoft Office 2013, Brief (Exploring for Office 2013), it is possible to tells your family, friends as well as soon about yours publication. Your knowledge can inspire others, make them reading a e-book.

#### James Esparza:

Are you kind of active person, only have 10 or perhaps 15 minute in your day time to upgrading your mind talent or thinking skill even analytical thinking? Then you are having problem with the book when compared with can satisfy your short period of time to read it because this all time you only find reserve that need more time to be examine. Exploring: Microsoft Office 2013, Brief (Exploring for Office 2013) can be your answer given it can be read by an individual who have those short extra time problems.

#### **Colleen Edwards:**

Many people said that they feel fed up when they reading a e-book. They are directly felt this when they get a half parts of the book. You can choose the book Exploring: Microsoft Office 2013, Brief (Exploring for Office 2013) to make your own personal reading is interesting. Your personal skill of reading talent is developing when you such as reading. Try to choose simple book to make you enjoy to see it and mingle the opinion about book and reading especially. It is to be first opinion for you to like to available a book and examine it. Beside that the publication Exploring: Microsoft Office 2013, Brief (Exploring for Office 2013) can to be a newly purchased friend when you're truly feel alone and confuse with the information must you're

doing of these time.

Download and Read Online Exploring: Microsoft Office 2013, Brief (Exploring for Office 2013) MaryAnne Poatsy, Keith Mulbery, Cynthia Krebs, Lynn Hogan, Amy M. Rutledge, Robert T. Grauer #NCBKR6G01FX

# Read Exploring: Microsoft Office 2013, Brief (Exploring for Office 2013) by MaryAnne Poatsy, Keith Mulbery, Cynthia Krebs, Lynn Hogan, Amy M. Rutledge, Robert T. Grauer for online ebook

Exploring: Microsoft Office 2013, Brief (Exploring for Office 2013) by MaryAnne Poatsy, Keith Mulbery, Cynthia Krebs, Lynn Hogan, Amy M. Rutledge, Robert T. Grauer Free PDF d0wnl0ad, audio books, books to read, good books to read, cheap books, good books, online books, books online, book reviews epub, read books online, books to read online, online library, greatbooks to read, PDF best books to read, top books to read Exploring: Microsoft Office 2013, Brief (Exploring for Office 2013) by MaryAnne Poatsy, Keith Mulbery, Cynthia Krebs, Lynn Hogan, Amy M. Rutledge, Robert T. Grauer books to read online.

Online Exploring: Microsoft Office 2013, Brief (Exploring for Office 2013) by MaryAnne Poatsy, Keith Mulbery, Cynthia Krebs, Lynn Hogan, Amy M. Rutledge, Robert T. Grauer ebook PDF download

Exploring: Microsoft Office 2013, Brief (Exploring for Office 2013) by MaryAnne Poatsy, Keith Mulbery, Cynthia Krebs, Lynn Hogan, Amy M. Rutledge, Robert T. Grauer Doc

Exploring: Microsoft Office 2013, Brief (Exploring for Office 2013) by MaryAnne Poatsy, Keith Mulbery, Cynthia Krebs, Lynn Hogan, Amy M. Rutledge, Robert T. Grauer Mobipocket

Exploring: Microsoft Office 2013, Brief (Exploring for Office 2013) by MaryAnne Poatsy, Keith Mulbery, Cynthia Krebs, Lynn Hogan, Amy M. Rutledge, Robert T. Grauer EPub

Exploring: Microsoft Office 2013, Brief (Exploring for Office 2013) by MaryAnne Poatsy, Keith Mulbery, Cynthia Krebs, Lynn Hogan, Amy M. Rutledge, Robert T. Grauer Ebook online

Exploring: Microsoft Office 2013, Brief (Exploring for Office 2013) by MaryAnne Poatsy, Keith Mulbery, Cynthia Krebs, Lynn Hogan, Amy M. Rutledge, Robert T. Grauer Ebook PDF